**Offline CD Browser Torrent (Activation Code) [Mac/Win] (Latest)**

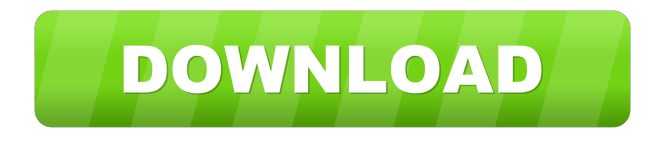

**Offline CD Browser Crack+ Full Version [Mac/Win] (Latest)**

## Offline CD Browser is a simple, yet powerful offline image viewer. You can catalog the contents of your removable drives by simply

browsing the catalog files and folders. You can then search for the file or folder name, path or file extension, date, or file size. The catalog files are also searchable, so you can search for a specific file, path, or file name. Offline CD Browser is packed with features like sound effects, or Pint options, to improve your reading experience. For each

catalogued file you can create a "Bookmark", so you can quickly access it later. The bookmarks list is searchable. Offline CD Browser can be launched from an email message containing a list of file names. The message can also contain detailed information about the files, such as their path or file name. Offline CD Browser is also a

perfect tool for cataloging MP 3/CD/AAC/WMA/VOB/RAR /MP4/Xvid/DivX/H.264 files. Simply browse the catalog and see all of the files on your hard drive. Each catalog entry includes the file path, file name, date, size, file attributes, and Pint (Picture in Picture). This allows you to see multiple files in their native form, without having to

scroll through a list or use the Pint option. Offline CD Browser includes a lot of features to help you catalog and archive your files: 2 You can add, edit or remove catalog entries ? You can view your "Bookmarks" ? You can launch any cataloged file from within the catalog  $[$  You can customize the catalog storage  $localion$   $\boxed{?}$  You can report each

file's attributes to the program ■ You can encrypt and decrypt catalogues  $[$  You can use Pint to easily view multiple files You can also export catalogues in different formats. Choose between CSV, TXT, HTML, XML, CSV with summary, or HTML with summary. Process Video Free Import Image Import picture from local or network devices including

PDS,JPEG,PNG,and other formats to GigaDB Database easily. Easily Organize Your Files "GigaDB for Windows" is the first, and most convenient, solution on the market for easily organizing your files and then securely sharing them online. GigaDB is the online platform that makes your files available for you

Key Macro to deselect all the text in a field and use it to place file labels on a specific column. Menu Key EXAMPLES USED IN THIS SCRIPT: key "CN" Key Macro Defines: The command key command allows you to define multiple command keys. You can assign a key

name, command and character to an item with a single command key. If you have not assigned any key macro to the item, then the command key will not appear in the key macro dialog. If you have assigned one or more key macros to the item, then you can assign more key macros with a single command key. A key macro can only be used

with a command key. If you have assigned a key macro, but do not want to use the command key, then remove the "comm" from the end of the key macro. Example 1 cn button.png, "file list", Cn button is the same as cn button.png, "file list", Cn button Key Macro Defines: As you can see, the first line of the macro shows the character

as command key, and the character is followed by the command. The second line of the macro shows the character as command key, and the character is followed by the command. The third line of the macro shows the character as command key, and the character is followed by the command. In the above macro, the command character

appears only in the button.png field, and the button is named as "file list". The name of the button must be the same as the key macro. Key Macro Examples: Key Macro Defines: You can define multiple key macros with a single command key. If you have not assigned any key macro to the item, then the command key will not appear

in the key macro dialog. If you have assigned one or more key macros to the item, then you can assign more key macros with a single command key. A key macro can only be used with a command key. If you have assigned a key macro, but do not want to use the command key, then remove the "comm" from the end of the key macro. Example 1

comm button.png, "file list", Cn button is the same as comm button.png, "file list", Cn button Key Macro Defines: As you can see, the first line 1d6a3396d6

Drive Indexing Tool is a drive indexing software that is capable of creating drive index and catalogue and creating databases for removable drives. It helps you index your memory stick, jump drive, pen drive and other removable drives to get organized and

locate any of your files. You can keep track of every single file that you have on your drives by creating a simple drive index. The cataloguing option enables you to create catalogues of files or folders on a removable drive. You can create your own catalogues and locate them easily later. All you need to do is store your preferences in the user

information tab and your drive index will take care of the rest. With this software you can index and catalog your removable drives to get your files organized and categorized. By indexing your drives or folders, you can browse through the content of disconnected network drives, easily locate files stored on CDs in just a couple of

seconds or simply email an image of your hard drive to a friend. Here are some key features of "Drive Indexing Tool": **Drive/catalog** matching  $\boxed{?}$  Bookmarks  $\boxed{?}$ Optional user info reporting  $[$ Sound effects ? Customizable catalog storage path  $\overline{?}$  Ability to launch any file from within the catalog  $\boxed{?}$  Pint option  $\boxed{?}$ Ability to Catalogue Specific

Folder *Ability* to Encrypt / Decrypt Catalogues <sup>7</sup> Ability to Edit Catalogue Details Other Features: **7** Ability to create smart folders (Link to another folder)  $\overline{?}$  Ability to create zip files (link to another folder)  $[$  Ability to make backups  $\Omega$  Ability to embed a drive index into your desktop ■ Ability to create a drag and drop website (Preview on  $\boxed{?}$ 

Ability to search documents With this software you can index and catalog your removable drives to get your files organized and categorized. By indexing your drives or folders, you can browse through the content of disconnected network drives, easily locate files stored on CDs in just a couple of seconds or simply email an

image of your hard drive to a friend. Here are some key features of "Offline CD Browser": 2 Drive/catalog matching  $\Omega$  Bookmarks  $\Omega$ Optional user info reporting  $[$ Sound effects  $\overline{?}$  Customizable catalog storage path  $\overline{?}$  Ability to launch any file from within

**What's New in the?**

With this software you can index and catalog your removable drives to get your files organized and categorized. By indexing your drives or folders, you can browse through the content of disconnected network drives, easily locate files stored on CDs in just a couple of seconds or simply email an image of your hard drive to a

friend. Here are some key features of "Offline CD Browser": **7** Drive/catalog matching  $\boxed{?}$  Bookmarks  $\boxed{?}$ Optional user info reporting  $[$ Sound effects ? Customizable catalog storage path  $\boxed{?}$  Ability to launch any file from within the catalog  $\boxed{?}$  Pint option  $\boxed{?}$ Ability to Catalogue Specific Folder **7** Ability to Encrypt / Decrypt Catalogues **7** Ability

to Edit Catalogue DetailsDownload Login It is our pleasure to let you know that your username and password has been successfully sent to your email address. You may now login into DATAMEGO.COM by using the following login details: Username: Password: Note: If the system does not recognize your password,

please re-enter it with different characters or use the forgot password option. If you are unable to login or have any problems using your account, please get in touch with us by clicking the on the email address.

**System Requirements:**

Game is compatible with OS X 10.8 (Mountain Lion) or newer, Win 7 or newer. Minimum: OS: Windows XP/Vista/7 Processor: Core 2 Duo 2.4 GHz Memory: 2 GB Hard Drive: 20 GB free space Graphics: DirectX 9.0-compatible video card

## with 256 MB of graphics memory Other: Internet connection (download game via Steam) Recommended: OS: Windows 7 Processor: Core 2 Quad 2.8 GHz

[https://kharrazibazar.com/wp-content/uploads/2022/06/ASPicture\\_Joiner.pdf](https://kharrazibazar.com/wp-content/uploads/2022/06/ASPicture_Joiner.pdf) <https://manevychi.com/various-mosque-screensaver-crack-download-for-pc-updated/> [https://jujitsu.pl/wp-content/uploads/2022/06/Piano\\_Thor.pdf](https://jujitsu.pl/wp-content/uploads/2022/06/Piano_Thor.pdf) <http://newsafrica.world/?p=14586> <https://l1.intimlobnja.ru/wp-content/uploads/2022/06/cribam.pdf> <https://goldeneagleauction.com/wp-content/uploads/2022/06/inaresma.pdf> [https://allobingue.com/wp-content/uploads/2022/06/SmartScore\\_X2\\_Piano\\_Edition.pdf](https://allobingue.com/wp-content/uploads/2022/06/SmartScore_X2_Piano_Edition.pdf) <http://referendum.pl/?p=34946> <https://glammazone.com/wp-content/uploads/2022/06/alblang.pdf> <http://gateofworld.net/newspaper-icon-activation-code-free-mac-win/> <https://maedchenflohmarkt-ilmenau.de/ldhat-full-product-key-for-pc-updated-2022/> <http://www.bayislistings.com/youtube-video-downloader-pro-crack/> <https://banehgallery.com/realtime-landscaping-photo-17-4-2294-crack-with-license-code-3264bit/> <https://starcreandove.com/wp-content/uploads/2022/06/MediaQuran.pdf> <http://fajas.club/?p=9084> <http://fasbest.com/?p=24679> <https://csermoocf6ext.blog/2022/06/07/account-chef-crack-free-download-latest/>

<https://vitinhlevan.com/luu-tru/1235> <https://www.mesologiehetgooi.nl/wp-content/uploads/EmailHandler.pdf> [https://teegroup.net/wp-content/uploads/2022/06/Portable\\_SmartGit.pdf](https://teegroup.net/wp-content/uploads/2022/06/Portable_SmartGit.pdf)